```
[Quiz A](40).
<Sample Code: Person.java>
public class Person {
 public String name;
 public int age;
  public Person(String name, int age) {
   this.name = name;
   this.age = age;
 }
 public String getInformation() {
   return " : " + name + " t : " + age;
 }
}
\langle(1) Person Student
  \ddot{\phantom{0}}(2)(3) ( stdID) .
(4) Person getInformation() (method
overriding) \qquad \qquad(5)오.
(6)성하시오.
(7) .
(8) jar.exe
  e17_ _20001234.jar 홍길동
```
분반 뒤에는 본인의 성명을 그 뒤에는 본인의 학번을 반드시 기입한다 , .

## $[Quiz A]$

```
<Sample Code: Student.java>
public class Student extends Person {
    public String stdID = "20001234"; // ( )
   public Student(String name, int age, String stdID) { //
       super(name, age); //
       this.stdID = stdID;
   }
   public String getInformation() { //return " : " + name + " t : " + age + " t : " + stdID;
   }
}
<Sample Code: TestMain.java>
public class TestMain {
   public static void main(String[] args) {
        \prime\prime , where \prime , we are the \primeStudent std = new Student(" \therefore 24, "20019871");
       System.out.println(std.getInformation());
   }
}
```

```
[Quiz B](40).
<Sample Code: Person.java>
public class Person {
  private static String name;
  private static int age;
  public Person(String name, int age) {
     this.name = name;
     this.age = age;
  }
  public String getInformation() {
    return " : " + name + " t : " + age;
  }
  \sqrt{A} .
  // 외부 클래스에서 값을 참조할 수 있도록 아래의 정적 메서드 구현
  public static String getName() {
    return name;
  }
  public static int getAge() {
    return age;
  }
}
\langle(1) Person Student
   하시오.
(2)(3) (3) (3) (3) (5) private \sim 5tdID) private
언하여야 한다.
(4) Person getInformation() (method
overriding) .
(5)
```
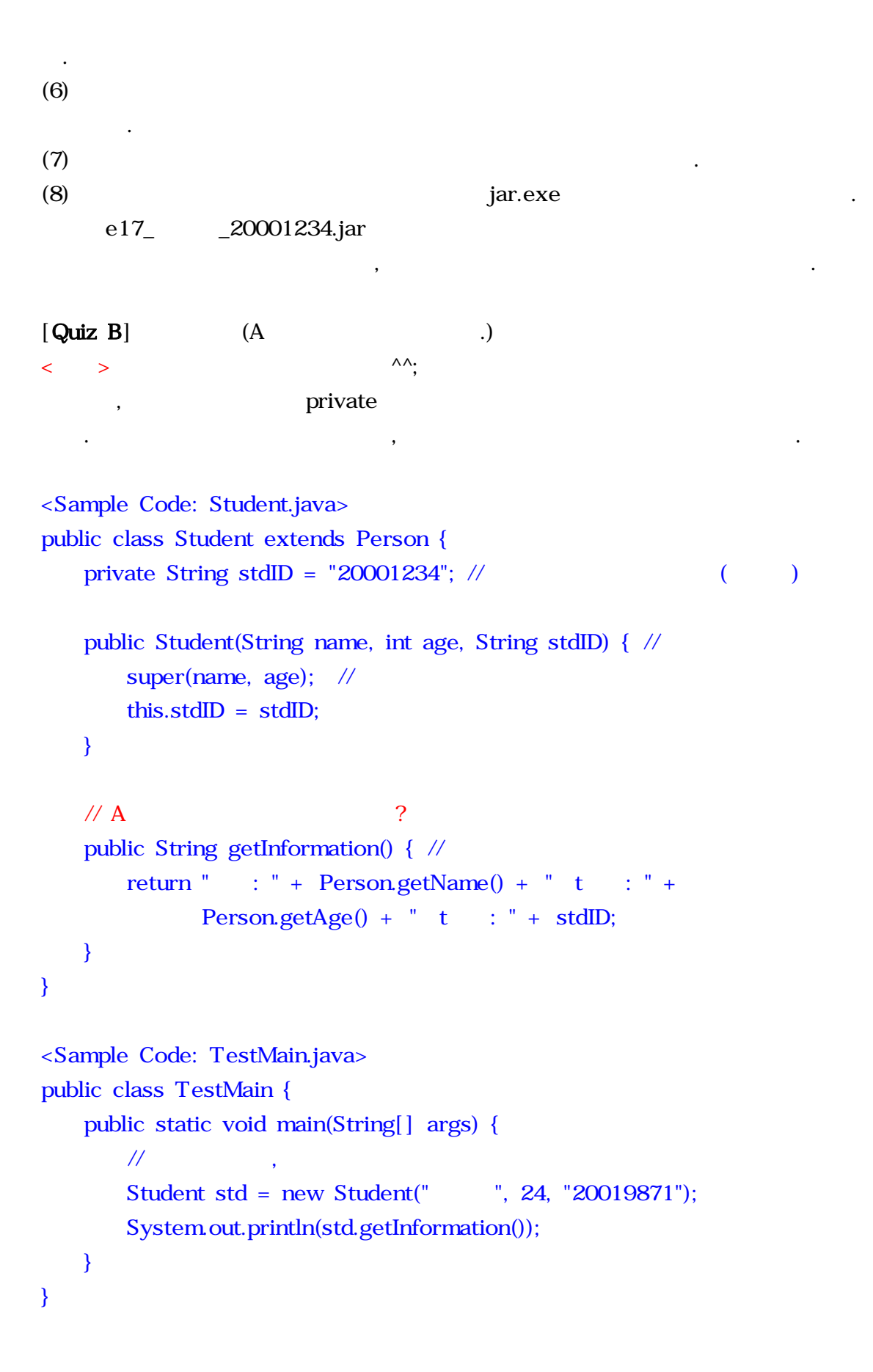

```
[Quiz C](40).
<Sample Code: Count.java>
public class Count {
  public static int j = 0;
  public static int doCount() {
    return ++j;}
}
\langle(1) Count TestCount
(2) .
(3) \qquad \qquad \text{Count} \qquad \qquad \text{doCount}(\qquad 10있도록 적절한 반복문을 사용하여야 한다.
(4)코드를 작성하여야 한다.
(5)(6) jar.exe .
   e17_ _20001234.jar 홍길동
   \ddotsc[Quiz C] (
<Sample Code: TestMain.java>
public class TestMain {
  public static void main(String[] args) {
    // Count count = new Count(); --for(int i =0; i < 10; i++) {
      // \Delta \lambdaSystem.out.println(" " + Count.docCount();}
  }
}
```

```
[ Quiz D](40).
<Sample Code: Shape.java>
public abstract class Shape {
  private int x;
  private int y;
  public Shape() { }
  public Shape(int x, int y) {
    this.x = x;
    this.y = y;
  }
  public abstract double area();
}
\langle(1) Shape Circle
시오.
(2)(3) radius . The radius . The radius is readius to the end of r = 1. The radius is readius to the end of r = 1.
(4) Shape area() ( ).
(5)성하고 계산된 원의 면적을 화면에 출력하도록 하시오.
(6)(7) jar.exe
```
e17\_ 20001234.jar

 $\ddotsc$ 

## $[Quiz]$

```
<Sample Code: Circle.java>
public class Circle extends Shape {
   final double PI = 3.141592654; // PI
   private double radius; //
   public Circle(double radius) { //
      super(0, 0); // ()
                  // !! 상위 클래스에서 변수의 초기화가 반드시 필요
      this.radius = radius;
   }
   // 다음 메서드는 원의 면적 계산 결과를 반환하는 액세스 메서드 역할
   public double area() \{ // ( ()return (PI*radius*radius); //
   }
}
<Sample Code: TestMain.java>
public class TestMain {
   public static void main(String[] args) {
       \prime\prime , where \prime , we are the \primeCircle circle = new Circle(20.0);
      System.out.println(" " + circle.area();
   }
}
```
 $[Quiz E]$  $(40)$ . <Sample Code: Duck.java> interface Duck { private String duck = " !"; void duckDetails(); }  $\langle$ (1) Duck Badger 시오.  $(2)$ 다형성을 구현하는 오리너구리 인터페이스를 작성하시오. e17\_ \_20001234.jar 홍길동

(3) MainClass (4) MainClass . 에서는 메인 메서드를 포함하고 있어야 한다  $(5)$  $(6)$  jar.exe

분반 뒤에는 본인의 성명을 그 뒤에는 본인의 학번을 반드시 기입한다 , .

## $[Quiz E]$

```
<Sample Code: Duck.java>
interface Duck {
  \frac{1}{2}private String duck = " !"; //
  void duckDetails();
}
<Sample Code: Badger.java>
interface Badger {
  \frac{1}{2}private String badger = " \qquad !"; //
```

```
void badgerDetails();
```

```
<Sample Code: DuckBadger.java>
\frac{1}{2} // \frac{1}{2} \frac{1}{2} \frac{1}{2} \frac{1}{2} \frac{1}{2} \frac{1}{2} \frac{1}{2} \frac{1}{2} \frac{1}{2} \frac{1}{2} \frac{1}{2} \frac{1}{2} \frac{1}{2} \frac{1}{2} \frac{1}{2} \frac{1}{2} \frac{1}{2} \frac{1}{2} \frac{1}{2} \frac{1}{2} \frac{1}{2}interface DuckBadger extends Duck, Badger {
      \frac{1}{2}private String badger = " "; //
```

```
void duckBadgerDetails();
```
}

}

```
<Sample Code: TestDuckBadger.java>
public class TestDuckBadger implements DuckBadger {
    // 다음과 같이 모든 인터페이스에 대한 추상 메서드는 구현되어야 한다.
   public void duckDetails() {
       System.out.println(" \qquad !");
   }
   public void badgerDetails() {
       System.out.println(" \qquad !");
   }
   public void duckBadgerDetails() {
       System.out.println("
!");
   }
   public static void main(String[] args) {
       TestDuckBadger test = new TestDuckBadger();
       test.duckBadgerDetails();
   }
}
```
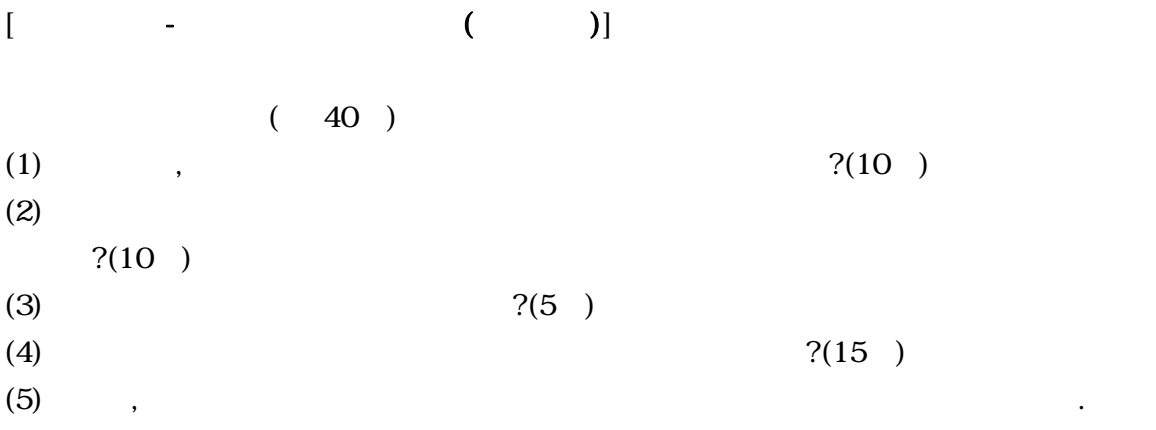

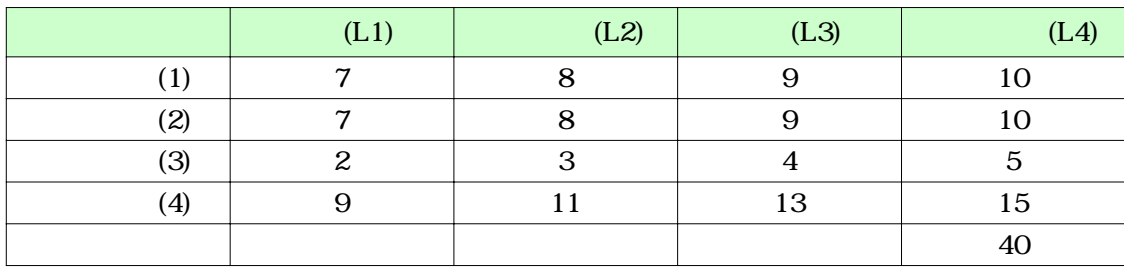